# **EXAMALOG**<br>DEVICES

### **CMOS** 4/8 Channel Analog Multiplexers

**FEATURES** 

DTL/TTL/CMOS Direct Interface Power Dissipation: 30µW  $R_{ON}$ : 170 $\Omega$ Output "Enable" Control AD7503 Replaces HI-1818

> 特力材料886-3-5753170 胜特力电子(上海) 86-21-34970699 胜特力电子(深圳 86-755-83298787 Http://www.100y.com.tw

#### **GENERAL DESCRIPTION**

The AD7501 and AD7503 are monolithic CMOS, 8 channel analog multiplexers which switches one of 8 inputs to a common output depending on the state of three binary address lines and an "enable" input. The AD7503 is identical to the AD7501 except its "enable" logic is inverted. All digital inputs are TTL/DTL and CMOS log c compatible.

The AD7502 is a monolithic CMOS dual 4-channel analog multiplexer. Depending on the state of 2 binary address inputs and an "enable", it switches two output busses to two of 8 inputs.

The AD7502 is an excellent example of a high breakdown CMOS process combined with a double layer interconnect for high density. Silicon nitride passivation ensures long term stability and reliability.

#### **FUNCTIONAL DIAGRAMS**

AD7501, AD7503

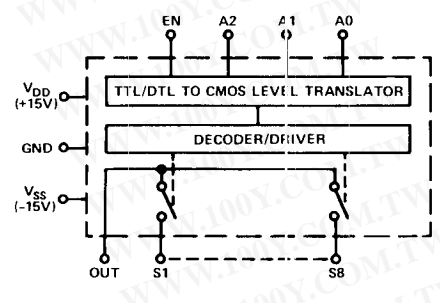

AD7502

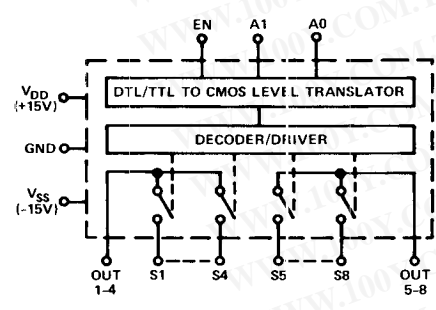

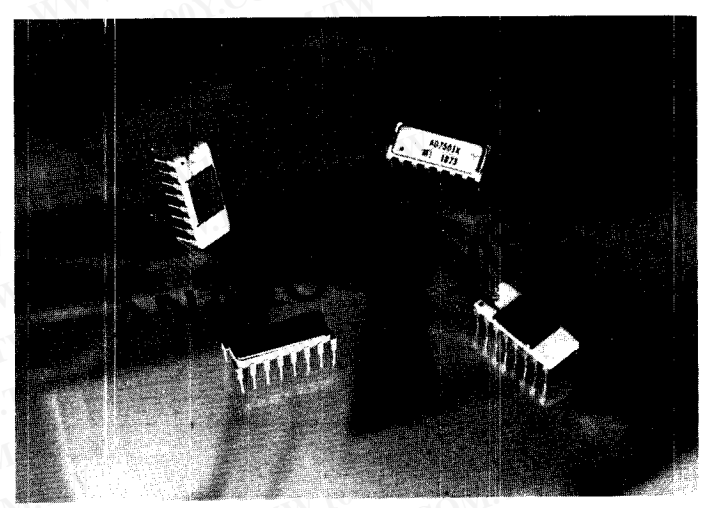

#### **ABSOLUTE MAXIMUM RATINGS**  $(T_A = +25^{\circ}$ C unless otherwise noted)

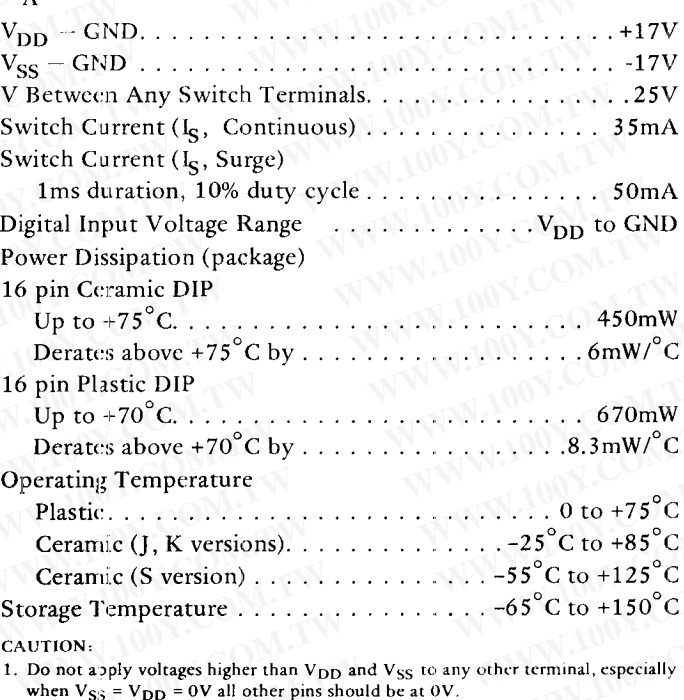

2. The digital control inputs are zener protected; however, permanent damage may occur on unconnected units under high energy electrostatic fields. Keep unused units in conductive foam at all times.

PIN CONFIGURATIONS (Top View)

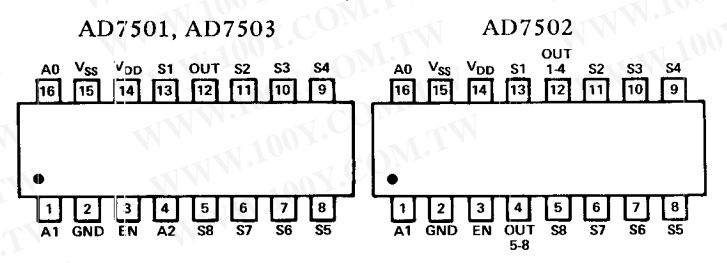

## **SPECIFICATIONS** (V<sub>DD</sub> = +15V, V<sub>SS</sub> = -15V unless otherwise noted)

LIOOY.COM.TW

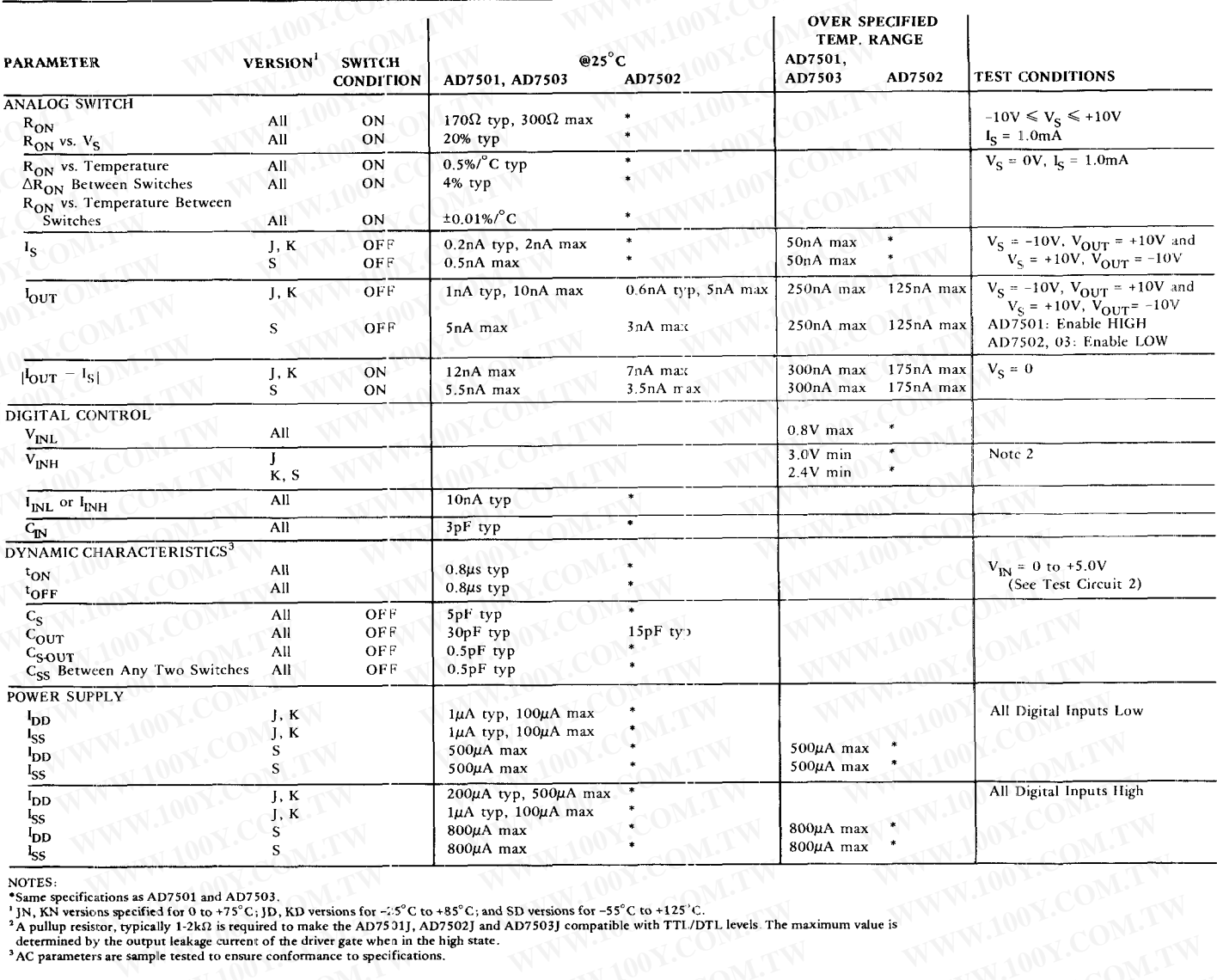

NOTES:

WWW.100Y.CO

Specifications subject to change without notice.  $\bigcap$ 

# **TRUTH TABLES NW.100**

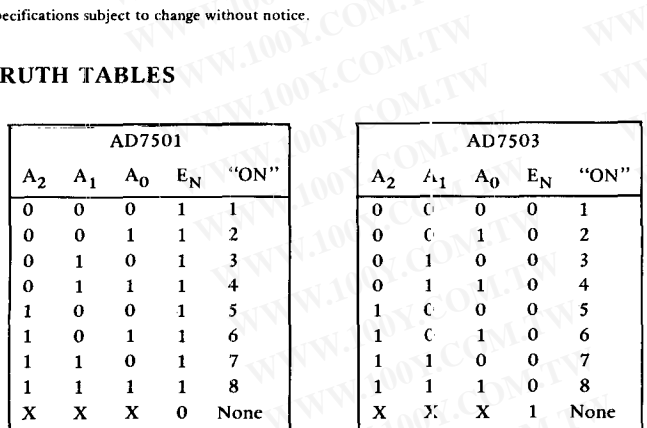

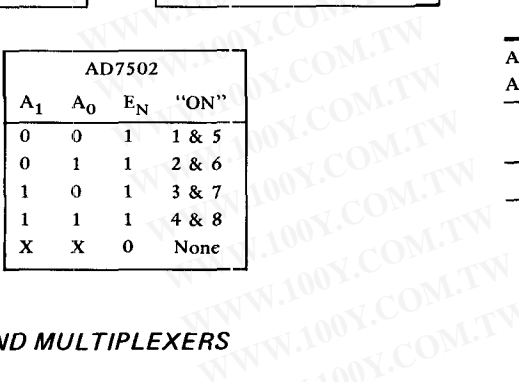

### 100Y.COM.T ORDERING INFORMATION

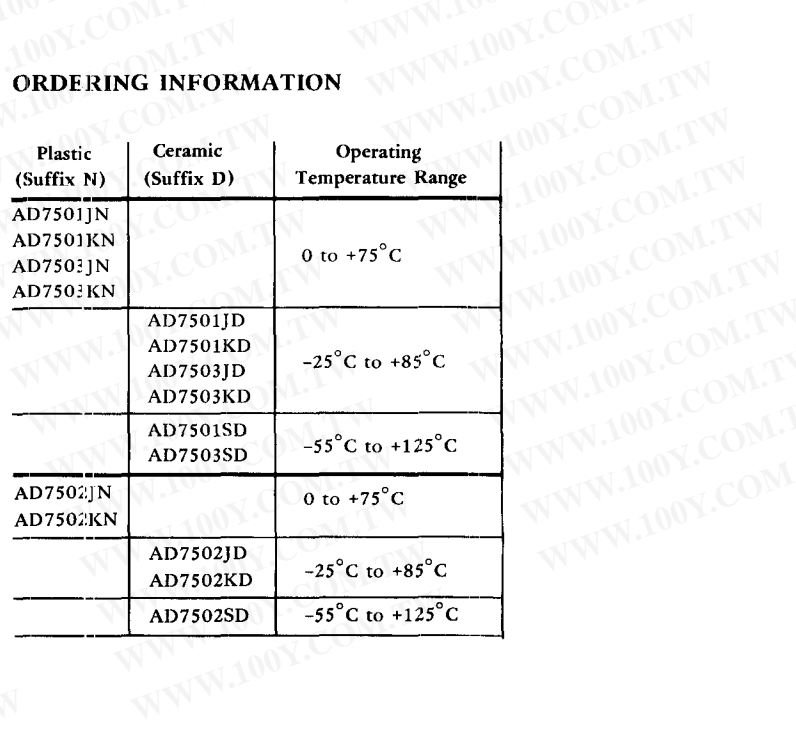

#### 1. RON As A Function Of Switch Voltage  $(V_S)$

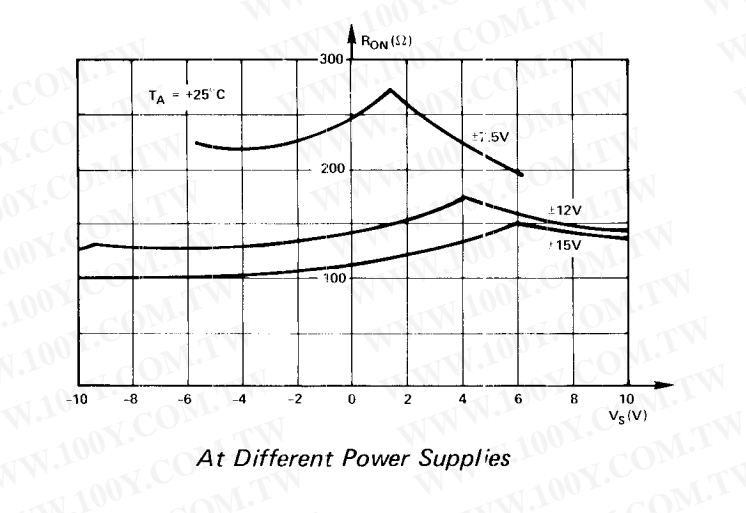

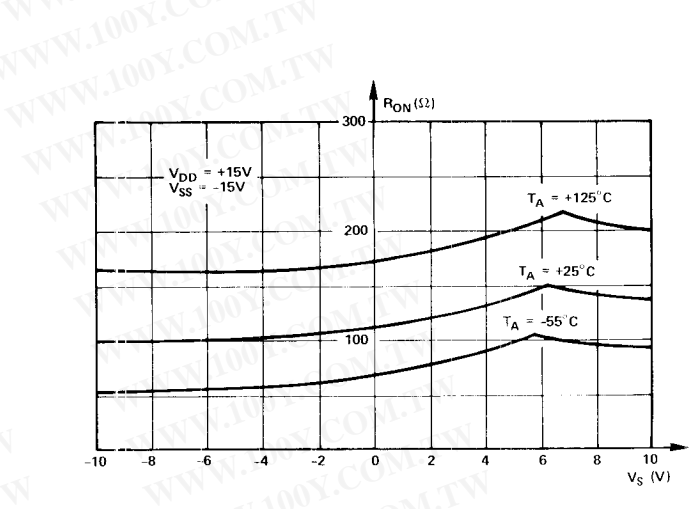

At Different Temperatures

#### 2. Digital Threshold Voltage (V<sub>INH</sub>, V<sub>INL</sub>)

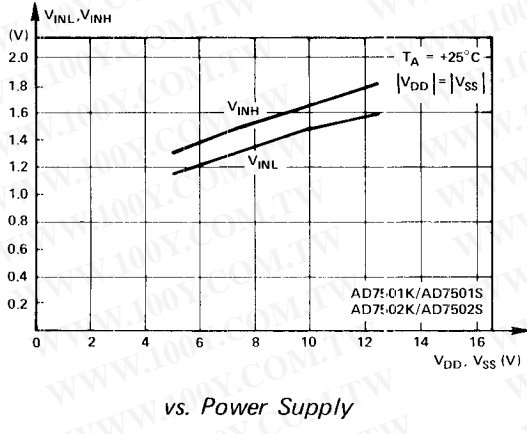

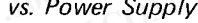

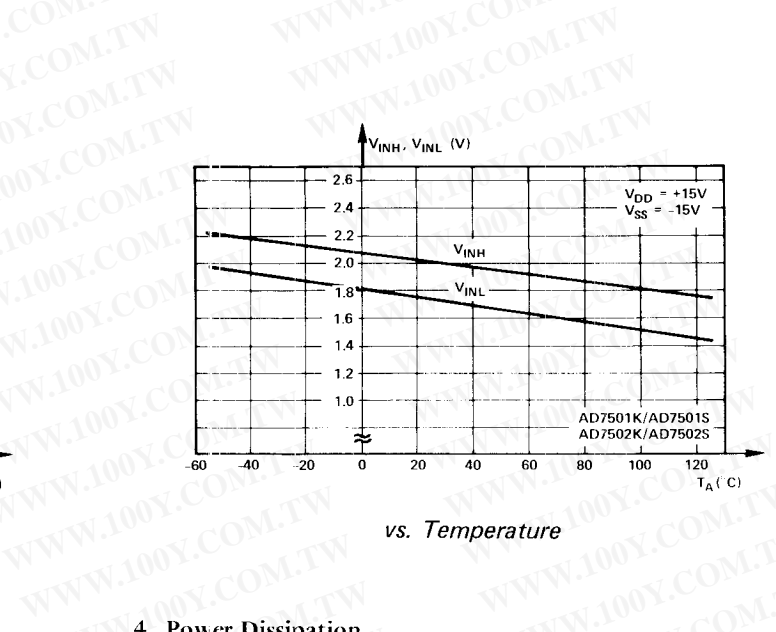

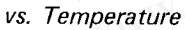

3. TON,  $T$ OFF

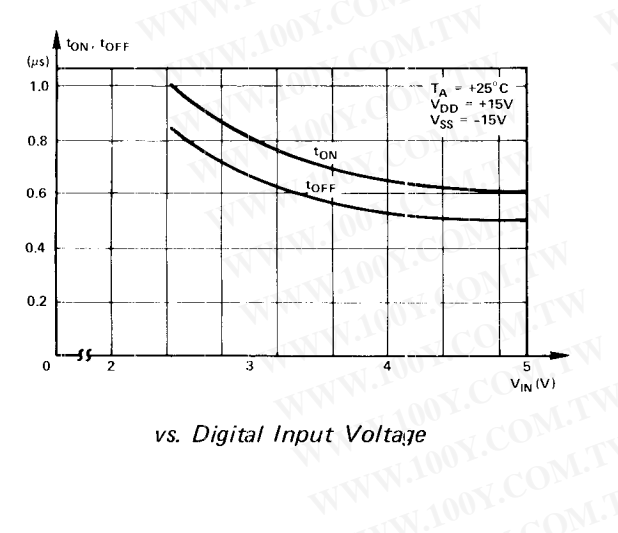

WWW.100Y.COM.TW vs. Digital Input Voltage

4. Power Dissipation

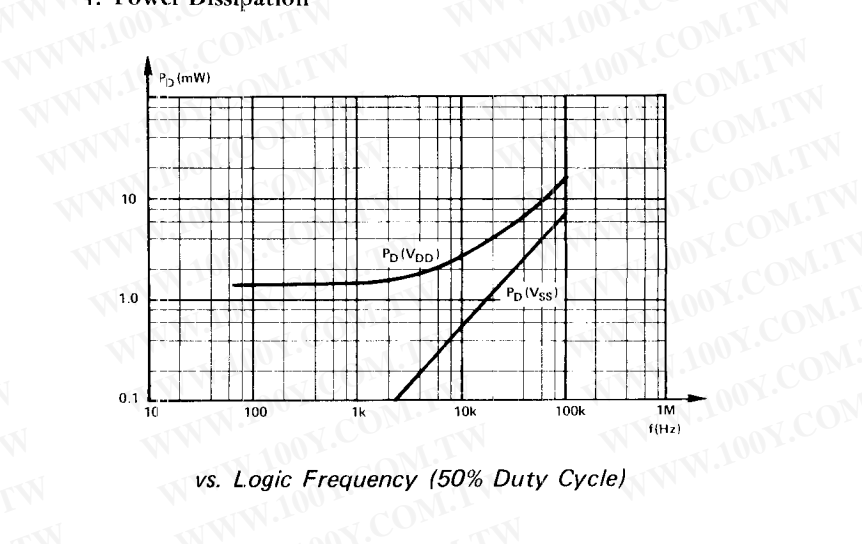

WWW.100Y.COM

#### TYPICAL SWITCHING CHARACTERISTICS

#### **TEST CIRCUIT 1**

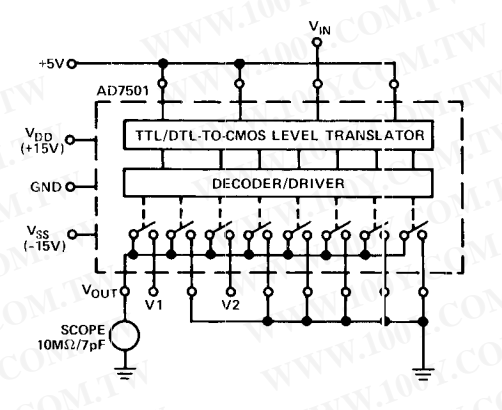

 $1\mu s/DIV$ 

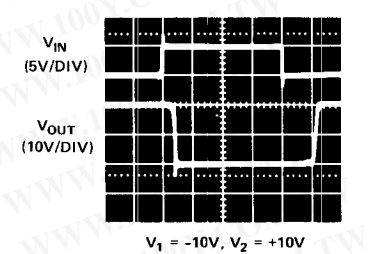

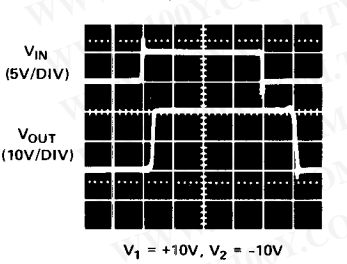

 $1\mu s/DIV$ 

**TEST CIRCUIT 2** 

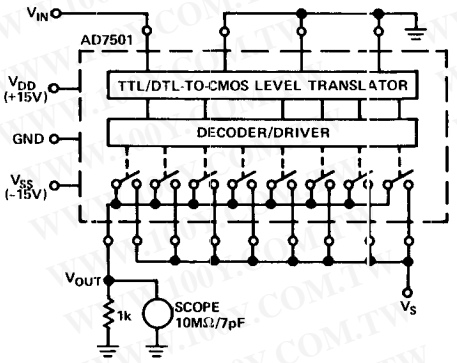

 $1\mu s/DIV$ 

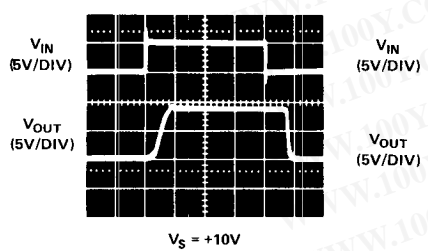

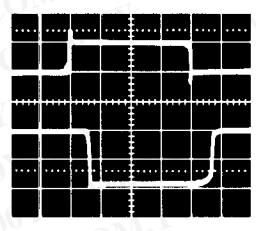

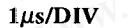

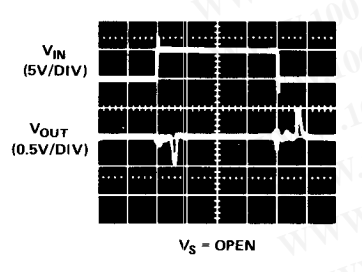

#### **OUTLINE DIMENSIONS**

Dimensions shown in inches and (mm).

#### **16-PIN CERAMIC DIP (SUFFIX D)**

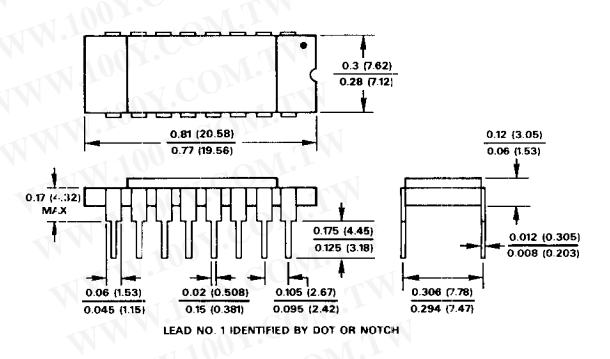

16-PIN PLASTIC DIP (SUFFIX N)

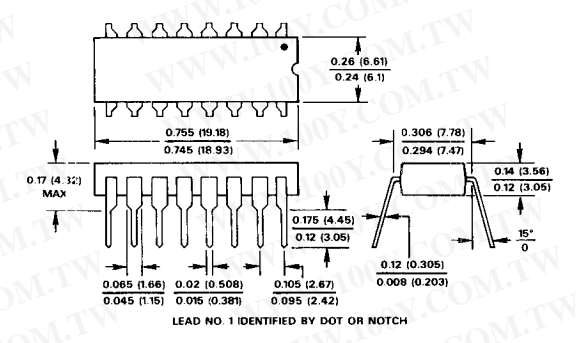

#### **BONDING DIAGRAMS**

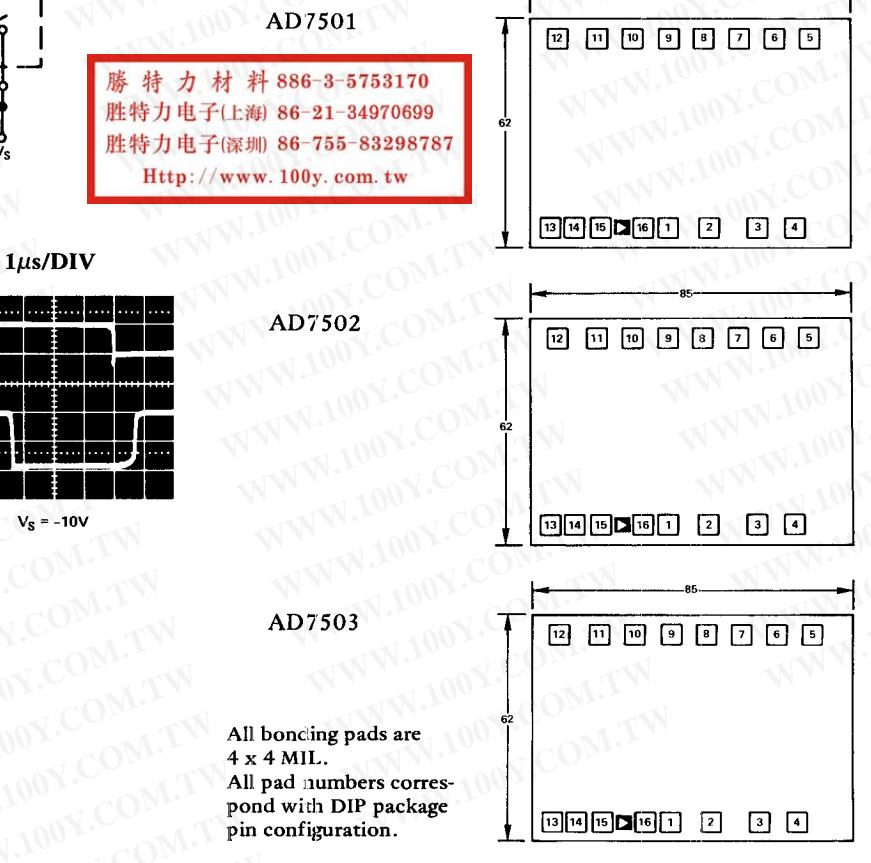

540 SWITCHES AND MULTIPLEXERS